## **Programming Glossary**

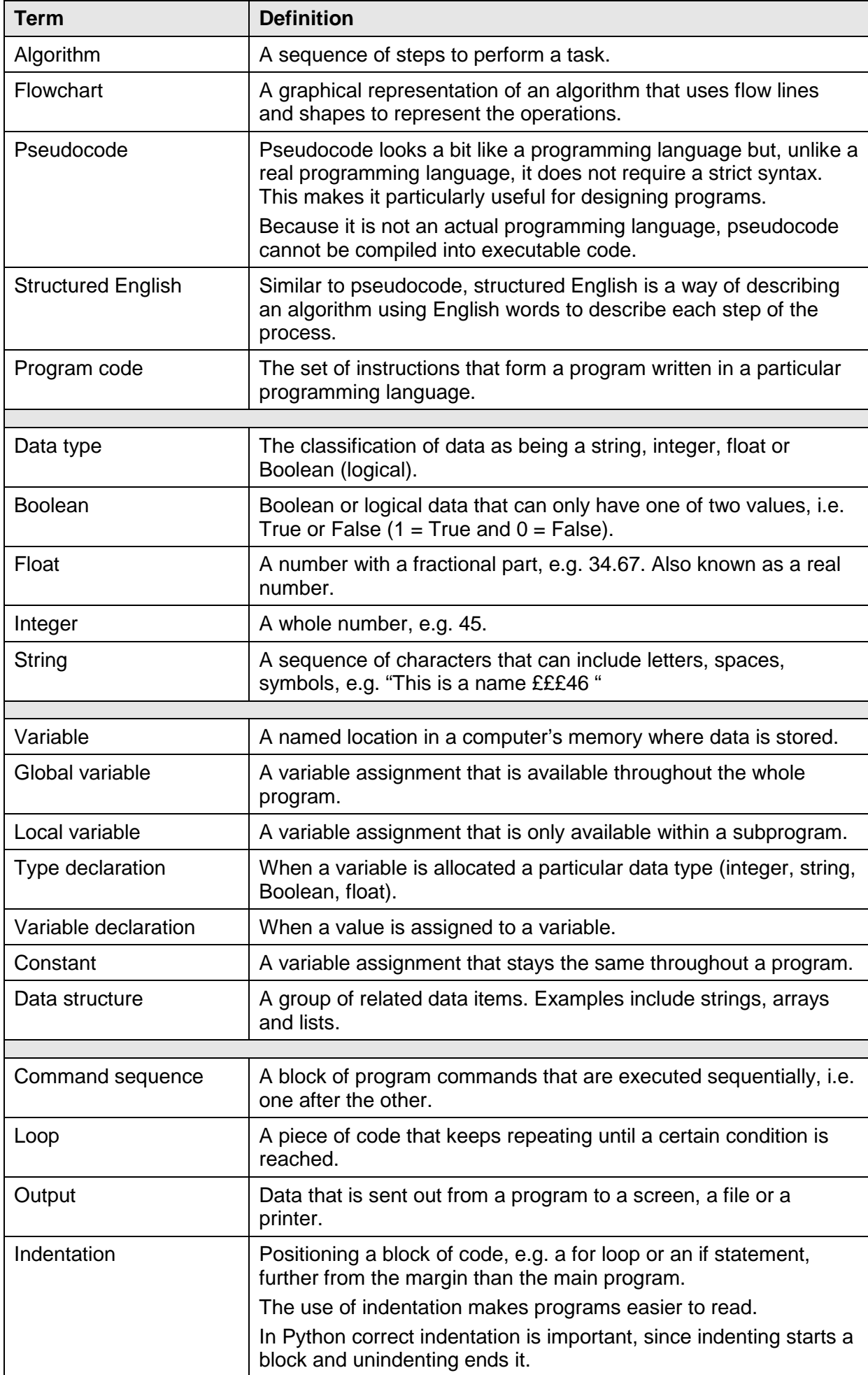

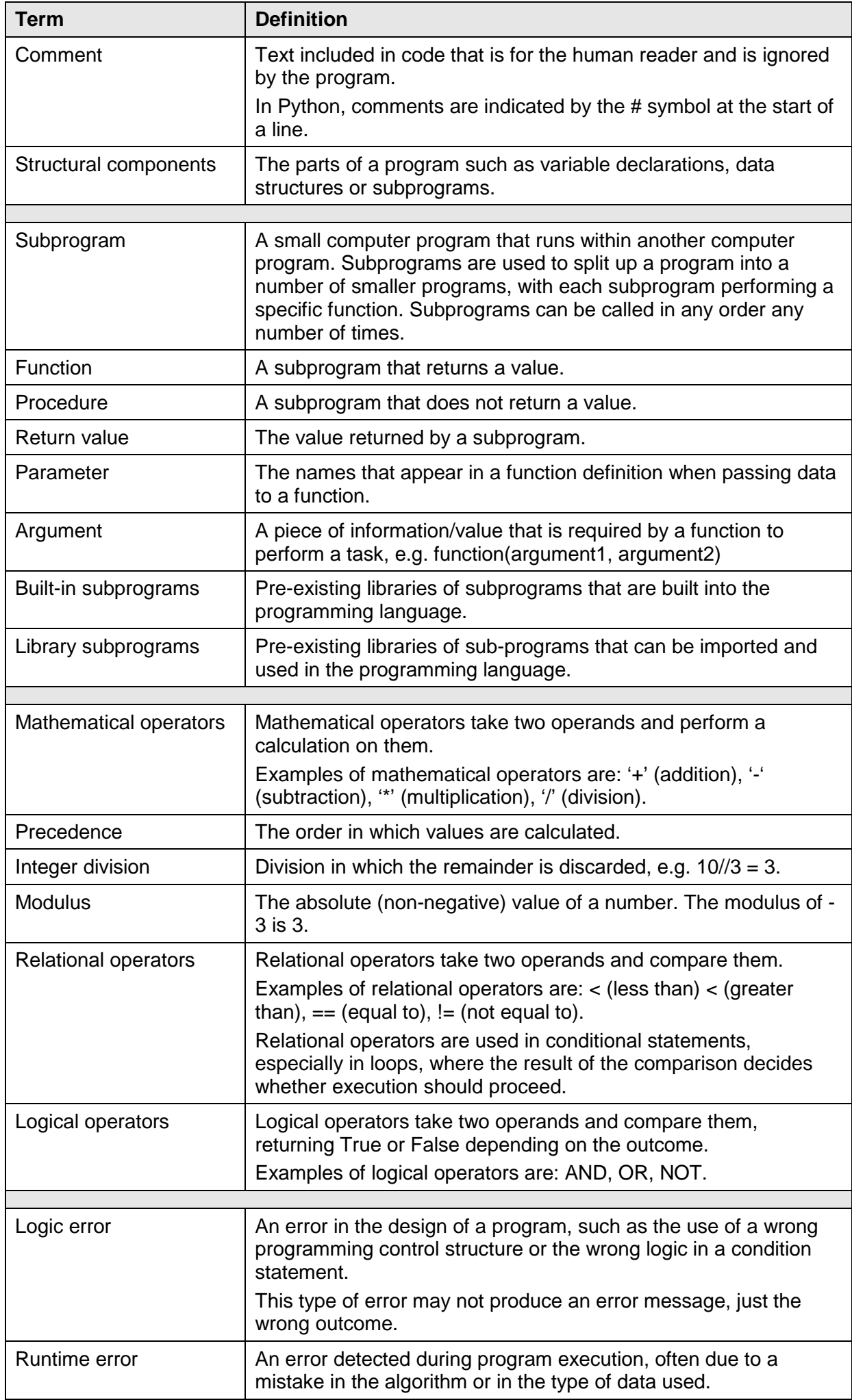

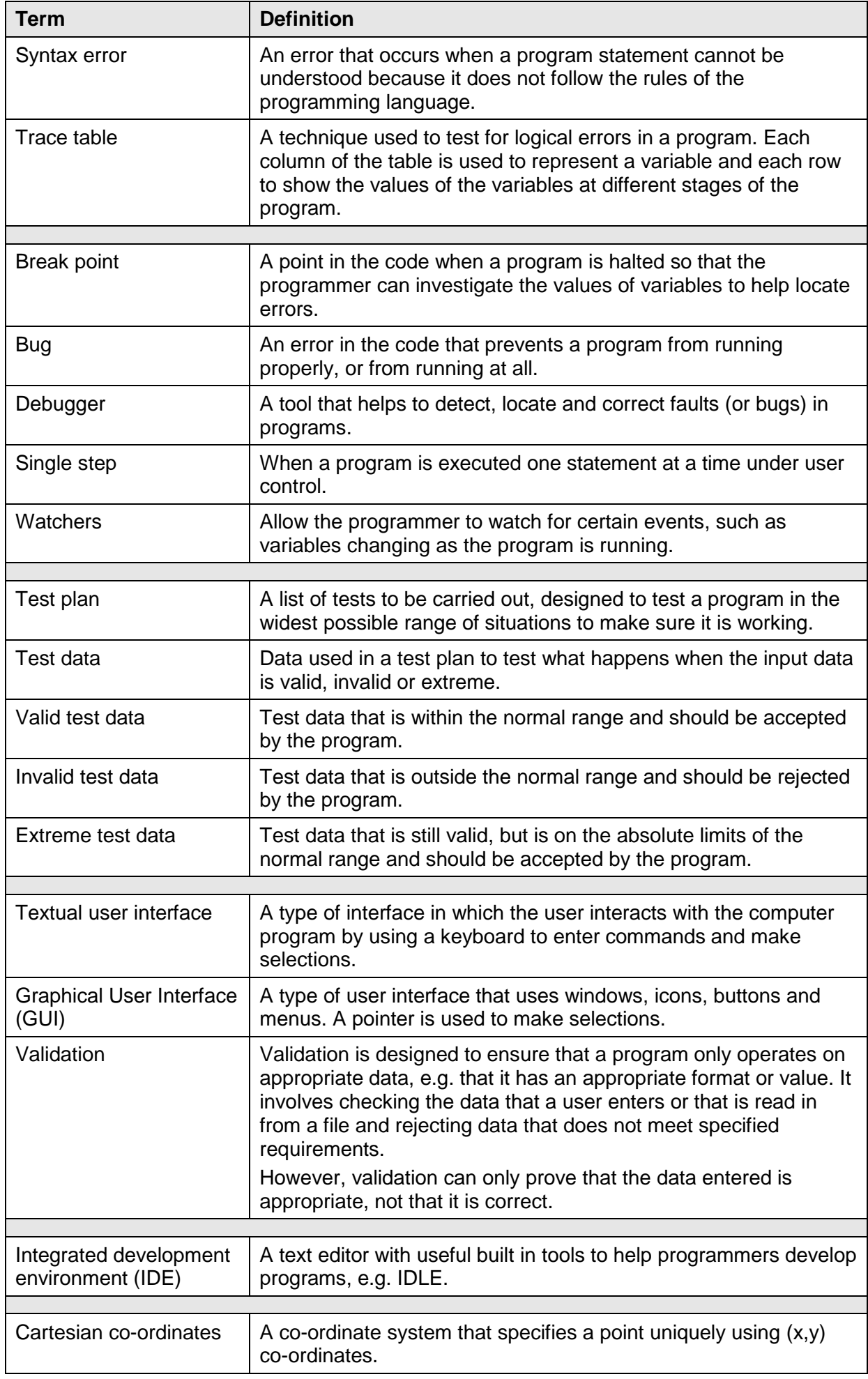